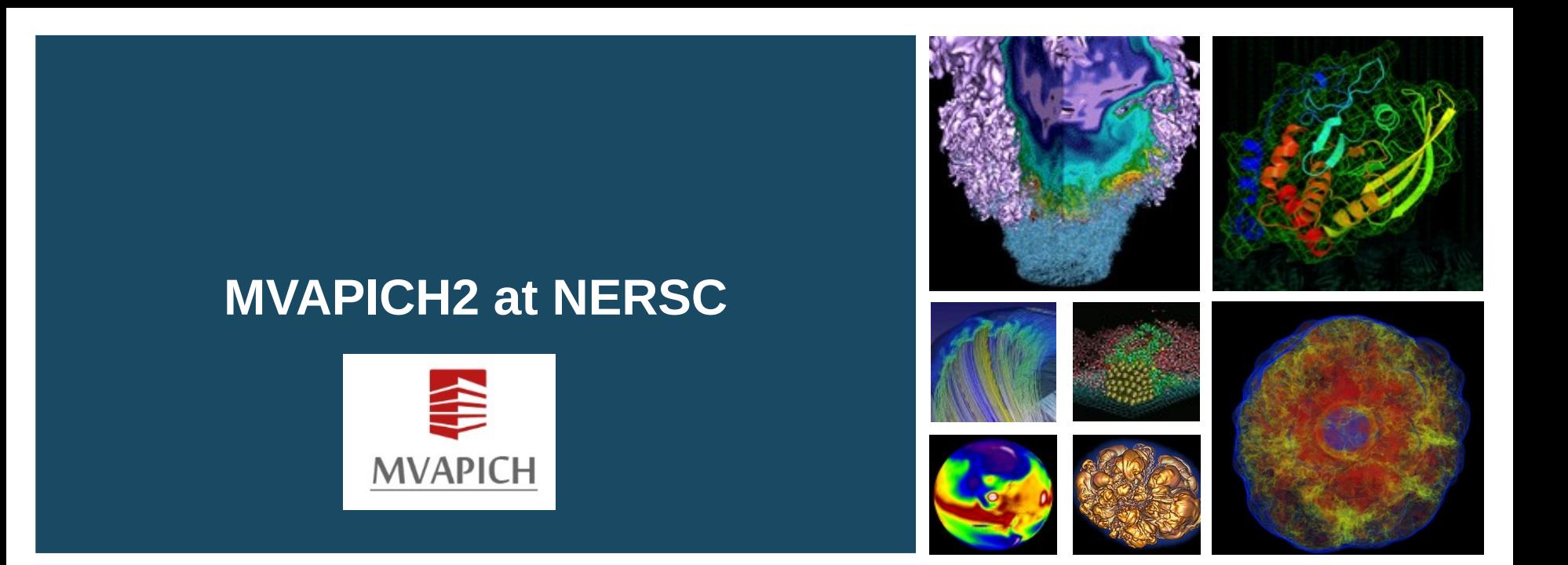

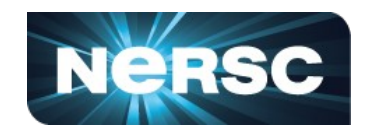

**Shahzeb Siddiqui (LBNL) Sameer Shende (University of Oregon) Prathmesh Sambrekar (LBNL/Arizona State University)**

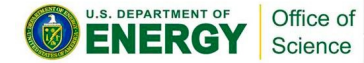

**10th Annual MVAPICH User Group (MUG) Aug 24th, 2022**

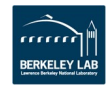

## **NERSC**

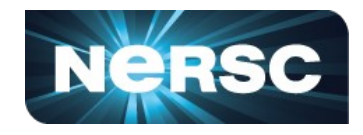

- **National Energy Research Scientific Computing** Center (NERSC) is scientific computing facility as part of the **Office of Science** in the [U.S Department of Energy](http://energy.gov/)
- At NERSC we support up to 8000+ users that span a wide range of disciplines including climate modeling, simulation of universe, high energy physics experiments, protein simulation, and many more.
- NERSC most recent supercomputer called [Perlmutter](https://www.nersc.gov/systems/perlmutter/) is named after astrophysicist [Saul Perlmutter](https://physics.berkeley.edu/people/faculty/saul-perlmutter) for his Nobel Prize in Physics for discovering the rate of expansion of the universe

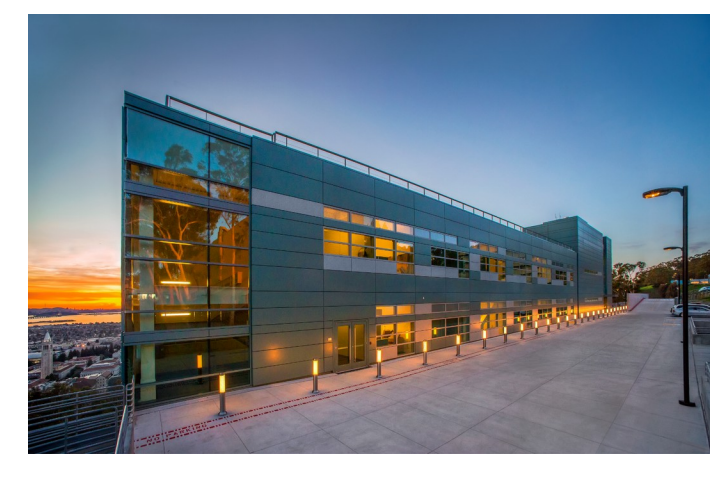

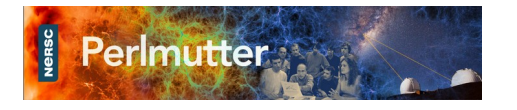

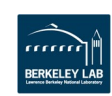

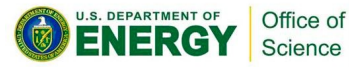

- [Perlmutter](https://docs.nersc.gov/systems/perlmutter/system_details/) is a HPE Cray Shasta platform composed of CPU-only and GPU accelerated nodes.
- The system will be delivered in two phases
- The system contains 1536 GPU accelerated nodes with NVIDIA A100 GPUs and 3072 CPU-only nodes powered with AMD EPYC Milan CPUs
- $\bullet$  Perlmutter is currently ranked  $\#7$  on the [Top500 list](https://www.top500.org/lists/top500/2022/06/) with a peak performance of DEPARTME**Q.3** | Jri5 of PFlop/S

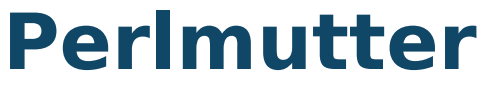

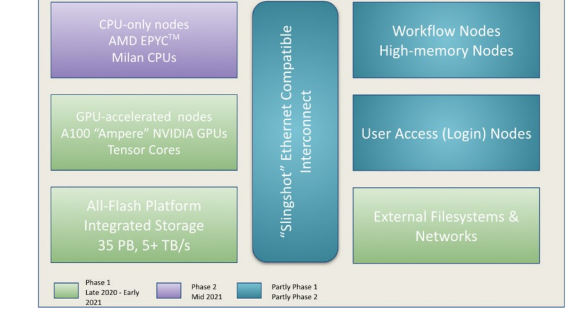

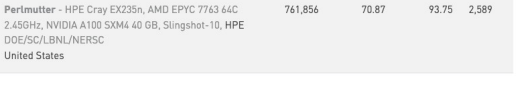

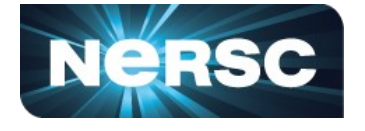

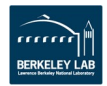

### **MVAPICH2 for building Spack stack**

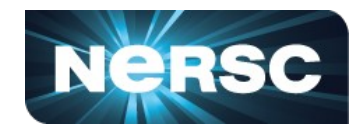

We recently published a technical report [Software Deployment Process at NERSC: Depl](https://doi.org/10.2172/1868332) [oying the Extreme-scale Scientific Software St](https://doi.org/10.2172/1868332) [ack \(E4S\) Using Spack at the National Energy](https://doi.org/10.2172/1868332)  [Research Scientific Computing Center \(NERSC](https://doi.org/10.2172/1868332)  $\bf{l}$ 

 that outlines our software deployment process.

- We are working with MVAPICH2 team to enable MPI support for Perlmutter when building the spack stack.
- Currently we are building the spack stack with **cray-mpich** which works for building most of the stack, however some spack packages don't build hence we will try to build remainder of packages with mvapich2 gdr

#### **MPI** Support

We are working with the MVAPICH2 team from Ohio State University to experiment with myapich2 as an MPI provider for building the E4S stack on Perlmutter. The myapich2-gdr is an optimized version of myapich that takes advantage of GPU Direct RDMA technology to improve inter-node data movement on NVIDIA GPUs which is relevant for Perlmutter since we support NVIDIA A100 GPUs. Currently, we are using cray-mpich as our MPI provider which is available on our system but we have run into build errors with certain packages which expect mpi wrapper *mpicc* instead of cc. We plan on using cray-mpich as the MPI provider for building the stack and introduce mvapich2 for building a subset of packages for future e4s release. The collaboration between the E4S and the NERSC teams has helped install MVAPICH2 and 87 packages with 575 total installed specs from E4S 22.02 as shown in the figures below. These packages use myapich2-gdr configured with SLURM and CUDA 11.5 on Perlmutter. The total time for installation of these packages was less than one day! The E4S packages may be accessed using the module or spack commands as shown below.

er@perlmutter:login21:~> module use /global/common/software/spackecp/perlmutter/mvapich2/modulefile endperimitter: innin21:ss module avail e4s/22.82 /global/common/spftware/spackecp/perlmutter/myapich2/modulefiles  $-45/22.82$  (D) wmere:<br>D: Default Module "module spider" to find all possible modules and extensions.<br>"module keyword keyl key2 ..." to search for all possible modules matching any of the "keys" imutter:login21:~> module load e4 mod is automatically replacing "nvidia/21.11" with "gcc/10.3.0" Due to MODULEPATH changes, the following have been 1) cray-mpich/8.1.13 Roeclmutter:login21:ss spack fin

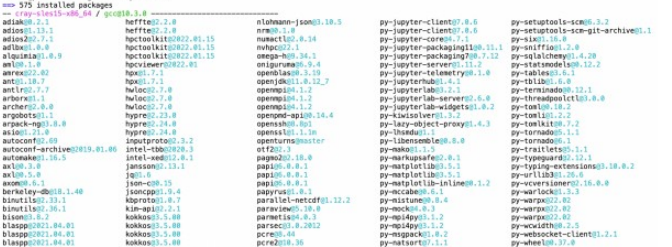

FIGURE 23. How to access e4s/22.02 stack built with mvapich2-gdr

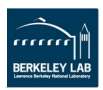

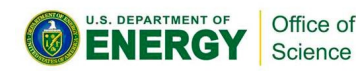

# **MVAPICH2 modules on Perlmutter**

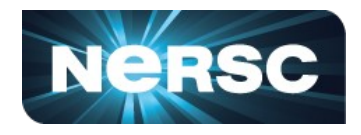

● We have modulefiles for mvapich2 on shared filesystem, one must add the directory to MODULEPATH since we don't expose these modules to all users

module use /qlobal/cfs/cdirs/m3896/shared/modulefiles  $\sim$ / module av

/global/cfs/cdirs/m3896/shared/modulefiles

mvapich2/3.0a

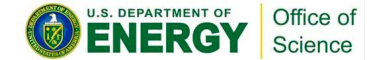

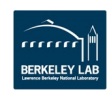

### **Common Errors during spack builds**

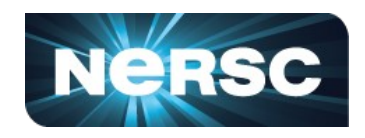

- We have noticed a few spack packages fail to build with cray-mpich due to proper support with cray compilers.
- Some packages expect MPI wrappers such as mpicc but on Cray we expect to use cray wrappers **cc, CC, ftn** when invoking MPI programs

# configure: error: Failed to find C MPI Wrapper. see https://cdash.spack.io/buildSummary.php?buildid=104940  $# - rempi@1.1.0$ 

#- mpifileutils@0.11.1 ~xattr # failed to install libcircle Unable to find suitable MPI Compiler. Try setting MPICC.

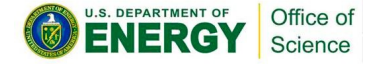

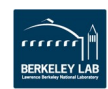

# **MVAPICH2 installation on Perlmutter**

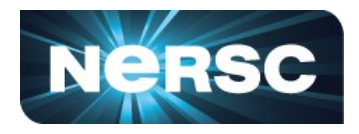

- MVAPICH2 3.0a supports SLURM and Slingshot 11 network interfaces on both CPU and GPU nodes of Perlmutter
- To use MVAPICH2:
	- module use /global/cfs/cdirs/m3896/shared/modulefiles
	- module load mvapich2/3.0a
	- Use mpicc, mpicxx, mpif90 as compilers
		- mpicc foo.c -o foo
	- Use srun to launch the binary
		- $\blacksquare$  srun -n 4 ./foo

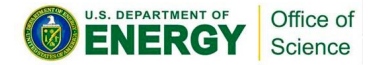

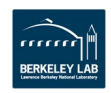

# **Building E4S on Perlmutter**

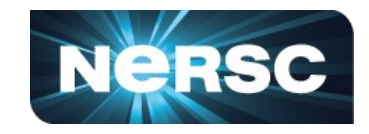

- **The Extreme-scale Scientific Software Stack (E4S) is installed on Perlmutter using the mvapich2/3.0a module.**
- **For more details regarding this deployment, please refer to E4S documentation page [https://e4s.readthedocs.io/en/latest/deployment.](https://e4s.readthedocs.io/en/latest/deployment.html#perlmutter) [html#perlmutter](https://e4s.readthedocs.io/en/latest/deployment.html#perlmutter)**
	- module use /global/cfs/cdirs/m3896/shared/modulefiles
	- module avail e4s
		- e4s/22.05/mvapich2-3.0a …
- **A DEPARTMENT @ I OFFQQCIUIE load e4s/22.05/mvapich2-3.0a** science<br>
module avail

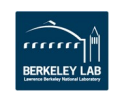

### **E4S 22.05 built with MVAPICH2/3.0a**

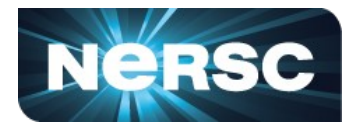

sameer@perlmutter: login24:~> module avail

----- /qlobal/cfs/cdirs/m3896/shared/ParaTools/E4S/22.05/mvapich2-3.0a-slurm/spack/share/spack/lmod/cray-sles15-x86 64/mvapich2/3.0a-es35auw/Core -----

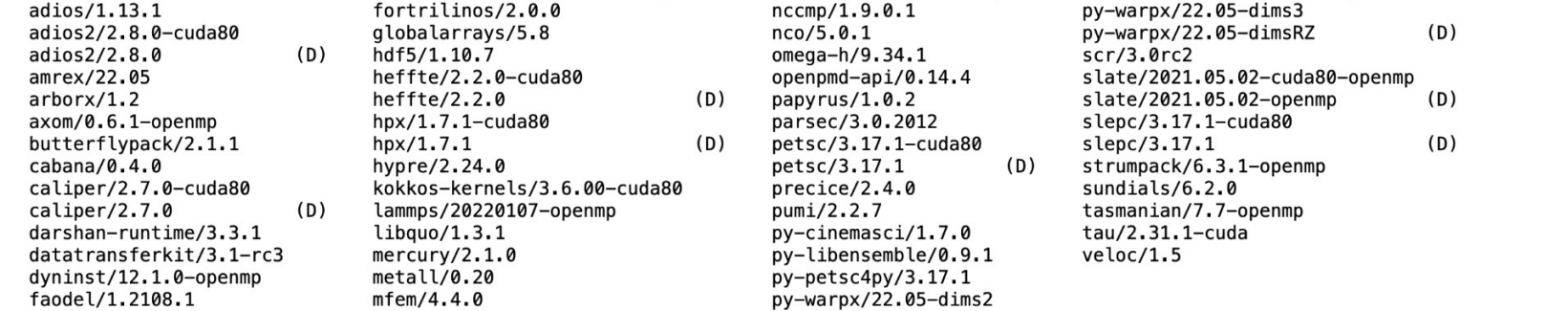

----- /global/cfs/cdirs/m3896/shared/ParaTools/E4S/22.05/mvapich2-3.0a-slurm/spack/share/spack/lmod/cray-sles15-x86\_64/openmpi/4.1.3-qw3a4bv/Core ---- $qptune/3.0.0$ 

----------- /global/cfs/cdirs/m3896/shared/ParaTools/E4S/22.05/mvapich2-3.0a-slurm/spack/share/spack/lmod/cray-sles15-x86\_64/Core ---------------

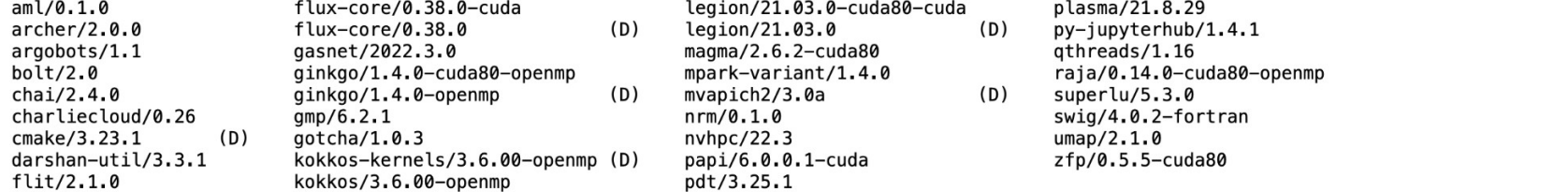

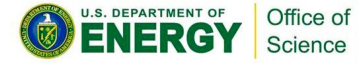

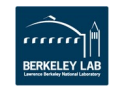

### **E4S products built using MVAPICH2**

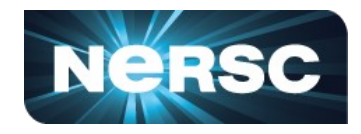

1: adios2 /alobal/cfs/cdirs/m3896/shared/ParaTools/E4S/22.05/myapich2-3.0a/spack/opt/spack/cray-sles15-zen3/acc-11.2.0/adios2-2.8.0-kif4mquqytlh4cybngifuux4fn3iyrtd  $2: aml$ /global/cfs/cdirs/m3896/shared/ParaTools/E4S/22.05/mvapich2-3.0a/spack/opt/spack/crav-sles15-zen3/gcc-11.2.0/aml-0.1.0-5gdli3ickdtb27gg6p2kopfpdoxmui3t /global/cfs/cdirs/m3896/shared/ParaTools/E4S/22.05/mvapich2-3.0a/spack/opt/spack/cray-sles15-zen3/qcc-11.2.0/amrex-22.05-ft3rksivlgipqauadvsh7qxuis4izq6m 3: amrex 4: arborx /global/cfs/cdirs/m3896/shared/ParaTools/E4S/22.05/mvapich2-3.0a/spack/opt/spack/crav-sles15-zen3/gcc-11.2.0/arborx-1.2-tc4i6d3k6piplycwtmy6shbg2wba4tbp 5: archer /global/cfs/cdirs/m3896/shared/ParaTools/E4S/22.05/mvapich2-3.0a/spack/opt/spack/crav-sles15-zen3/gcc-11.2.0/archer-2.0.0-pa33i3csxzhlsd5t5nfcw64taxxrw7tx 6: argobots /global/cfs/cdirs/m3896/shared/ParaTools/E4S/22.05/mvapich2-3.0a/spack/opt/spack/cray-sles15-zen3/qcc-11.2.0/argobots-1.1-nsmph2wbkrus4zx4jemebzhabx7qqr7y  $7:$  axom /global/cfs/cdirs/m3896/shared/ParaTools/E4S/22.05/mvapich2-3.0a/spack/opt/spack/cray-sles15-zen3/gcc-11.2.0/axom-0.6.1-qdjebwss54lr2capdigtrhh5zt6xd4u3 8: bolt /global/cfs/cdirs/m3896/shared/ParaTools/E4S/22.05/mvapich2-3.0a/spack/opt/spack/cray-sles15-zen3/gcc-11.2.0/bolt-2.0-7hf4fziabmplai7hryhps5cozunhymyv 9: butterflypack /global/cfs/cdirs/m3896/shared/ParaTools/E4S/22.05/mvapich2-3.0a/spack/opt/spack/crav-sles15-zen3/gcc-11.2.0/butterflypack-2.1.1-ooghg5wo5xszwmojoew4g74rscnzwmsg 10: cabana /global/cfs/cdirs/m3896/shared/ParaTools/E4S/22.05/mvapich2-3.0a/spack/opt/spack/cray-sles15-zen3/qcc-11.2.0/cabana-0.4.0-l2bj6kvhvuxd3xabnrv3p272oqq2b65v 11: caliper /global/cfs/cdirs/m3896/shared/ParaTools/E4S/22.05/mvapich2-3.0a/spack/opt/spack/cray-sles15-zen3/qcc-11.2.0/caliper-2.7.0-svgn26f3u7gha5626zeftyf2mbrkkpis 12: chai /global/cfs/cdirs/m3896/shared/ParaTools/E4S/22.05/mvapich2-3.0a/spack/opt/spack/crav-sles15-zen3/gcc-11.2.0/chai-2.4.0-w6sv4m7r4r2hxawg63vrw5i55aikxggx 13: charliecloud /global/cfs/cdirs/m3896/shared/ParaTools/E4S/22.05/mvapich2-3.0a/spack/opt/spack/crav-sles15-zen3/gcc-11.2.0/charliecloud-0.26-czgnnsky4k7rifcixy3ndv62lwk44skb 14: conduit /global/cfs/cdirs/m3896/shared/ParaTools/E4S/22.05/mvapich2-3.0a/spack/opt/spack/cray-sles15-zen3/qcc-11.2.0/conduit-0.8.3-wkjkgnso3xzjtj63qq3heby3kp72btef 15: darshan-runtime /global/cfs/cdirs/m3896/shared/ParaTools/E4S/22.05/mvapich2-3.0a/spack/opt/spack/cray-sles15-zen3/gcc-11.2.0/darshan-runtime-3.3.1-44lbnty4ftucbf7gowla26ztvdkovxvt 16: datatransferkit /global/cfs/cdirs/m3896/shared/ParaTools/E4S/22.05/mvapich2-3.0a/spack/opt/spack/cray-sles15-zen3/gcc-11.2.0/datatransferkit-3.1-rc3-ivroczm2xowtjvtyqoj5a5rk6o6tuec7 17: dyninst /global/cfs/cdirs/m3896/shared/ParaTools/E4S/22.05/mvapich2-3.0a/spack/opt/spack/cray-sles15-zen3/gcc-11.2.0/dyninst-12.1.0-wickbpnislxl6iztkpnnigte4jtiiych 18: faodel /global/cfs/cdirs/m3896/shared/ParaTools/E4S/22.05/mvapich2-3.0a/spack/opt/spack/cray-sles15-zen3/gcc-11.2.0/faodel-1.2108.1-isf6lagpcman3gr73lk64d5jaacngw3j 19: flit /global/cfs/cdirs/m3896/shared/ParaTools/E4S/22.05/mvapich2-3.0a/spack/opt/spack/cray-sles15-zen3/gcc-11.2.0/flit-2.1.0-bhhseffdpfpuewy53ztrrgrv5k3vsnl2 20: fortrilinos /global/cfs/cdirs/m3896/shared/ParaTools/E4S/22.05/mvapich2-3.0a/spack/opt/spack/cray-sles15-zen3/gcc-11.2.0/fortrilinos-2.0.0-zlzgmeycesulqwzidlgwm2juplygs4kg 21: gasnet /global/cfs/cdirs/m3896/shared/ParaTools/E4S/22.05/mvapich2-3.0a/spack/opt/spack/crav-sles15-zen3/gcc-11.2.0/gasnet-2022.3.0-bwmz3brgu4ogcttgs6ibkeztmxvgtxim 22: ginkgo /global/cfs/cdirs/m3896/shared/ParaTools/E4S/22.05/mvapich2-3.0a/spack/opt/spack/cray-sles15-zen3/qcc-11.2.0/ginkgo-1.4.0-qvk5kjo3qpqzxlsompq27ddbjd3irjtd 23: globalarrays /global/cfs/cdirs/m3896/shared/ParaTools/E4S/22.05/mvapich2-3.0a/spack/opt/spack/cray-sles15-zen3/qcc-11.2.0/globalarrays-5.8-rhohgdk3vq3icaoxtn6q46wia3zl3bwp 24: gotcha /global/cfs/cdirs/m3896/shared/ParaTools/E4S/22.05/mvapich2-3.0a/spack/opt/spack/cray-sles15-zen3/gcc-11.2.0/gotcha-1.0.3-s2xkdnmdusbrxwuhssqvgrcsh7rnhucn 25: gptune /global/cfs/cdirs/m3896/shared/ParaTools/E4S/22.05/mvapich2-3.0a/spack/opt/spack/cray-sles15-zen3/gcc-11.2.0/gptune-3.0.0-k4q6zkfhkctseol46lvbhek54ulwgrw6 /global/cfs/cdirs/m3896/shared/ParaTools/E4S/22.05/mvapich2-3.0a/spack/opt/spack/cray-sles15-zen3/gcc-11.2.0/hdf5-1.12.2-bubavnl5ec5lmfxd3ck3g4jtjtym7fsk 26: hdf5 27: heffte /global/cfs/cdirs/m3896/shared/ParaTools/E4S/22.05/mvapich2-3.0a/spack/opt/spack/cray-sles15-zen3/qcc-11.2.0/heffte-2.2.0-wqaqrclzssnki6aqtmcrpqsr2jvkutjl 28: hpx /global/cfs/cdirs/m3896/shared/ParaTools/E4S/22.05/mvapich2-3.0a/spack/opt/spack/cray-sles15-zen3/gcc-11.2.0/hpx-1.7.1-xuw726mdztobnu7api6jowdhgcr6zgz4 29: hypre /global/cfs/cdirs/m3896/shared/ParaTools/E4S/22.05/mvapich2-3.0a/spack/opt/spack/cray-sles15-zen3/gcc-11.2.0/hypre-2.24.0-2okdvy7gxanlhtwnvvum2uvo3ntjmwhr 30: kokkos /global/cfs/cdirs/m3896/shared/ParaTools/E4S/22.05/mvapich2-3.0a/spack/opt/spack/cray-sles15-zen3/gcc-11.2.0/kokkos-3.6.00-7eud56psz6e63wkwkoi2722fg7n645vl 31: kokkos-kernels /global/cfs/cdirs/m3896/shared/ParaTools/E4S/22.05/mvapich2-3.0a/spack/opt/spack/cray-sles15-zen3/gcc-11.2.0/kokkos-kernels-3.6.00-lcqcx55m2chvnyizpfboscsivhialepe 32: lammps /global/cfs/cdirs/m3896/shared/ParaTools/E4S/22.05/mvapich2-3.0a/spack/opt/spack/cray-sles15-zen3/gcc-11.2.0/lammps-20220107-uk7x4i2eio4yvgwk5e4rxws5coerrvpz 33: legion /global/cfs/cdirs/m3896/shared/ParaTools/E4S/22.05/mvapich2-3.0a/spack/opt/spack/cray-sles15-zen3/gcc-11.2.0/legion-21.03.0-53f3b6ytkfwl5fnux5yz3uka3bl5cshr 34: libquo /global/cfs/cdirs/m3896/shared/ParaTools/E4S/22.05/mvapich2-3.0a/spack/opt/spack/cray-sles15-zen3/qcc-11.2.0/libquo-1.3.1-5ju66szpfhrwpkbd6o2lwhhkitrnwy5v 35: magma /global/cfs/cdirs/m3896/shared/ParaTools/E4S/22.05/mvapich2-3.0a/spack/opt/spack/cray-sles15-zen3/qcc-11.2.0/magma-2.6.2-zwuh6mm62fc5oe6ypvkmqajbizz4hkzq 36: mercury /global/cfs/cdirs/m3896/shared/ParaTools/E4S/22.05/mvapich2-3.0a/spack/opt/spack/cray-sles15-zen3/gcc-11.2.0/mercury-2.1.0-leykx65oexkkj6xh4fnt5glmzoq7tcho 37: metall /global/cfs/cdirs/m3896/shared/ParaTools/E4S/22.05/mvapich2-3.0a/spack/opt/spack/cray-sles15-zen3/gcc-11.2.0/metall-0.20-ncgmfczomrownqbgxvinm4tz5exdfa7s 38: mfem /global/cfs/cdirs/m3896/shared/ParaTools/E4S/22.05/mvapich2-3.0a/spack/opt/spack/cray-sles15-zen3/gcc-11.2.0/mfem-4.4.0-iyvynznmxdoxacwoynhfbz5ru2clxvwe

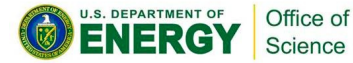

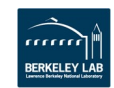

### **E4S products built using E4S (contd.)**

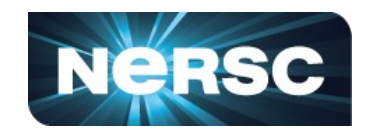

39: mpark-variant /global/cfs/cdirs/m3896/shared/ParaTools/E4S/22.05/myapich2-3.0a/spack/opt/spack/cray-sles15-zen3/gcc-11.2.0/mpark-yariant-1.4.0-uyr4bft4rni7i254cteyurkikuy36z6x  $40:nccm$ /global/cfs/cdirs/m3896/shared/ParaTools/E4S/22.05/myapich2-3.0a/spack/opt/spack/cray-sles15-zen3/gcc-11.2.0/nccmp-1.9.0.1-pwidebixx7bk4glw573b4lekifybuk5g  $41:nco$ /global/cfs/cdirs/m3896/shared/ParaTools/E4S/22.05/myanich2-3.0a/spack/opt/spack/cray-sles15-zen3/gcc-11.2.0/nco-5.0.1-dtzaouk2bid2kgyiizgodu773x75sqvi 42: netlib-scalapack /alobal/cfs/cdirs/m3896/shared/ParaTools/E4S/22.05/myapich2-3.0a/spack/opt/spack/cray-sles15-zen3/acc-11.2.0/netlib-scalapack-2.2.0-dhiu327cln5fal3dimya2q56sudyuyve /global/cfs/cdirs/m3896/shared/ParaTools/E4S/22.05/myapich2-3.0a/spack/opt/spack/cray-sles15-zen3/gcc-11.2.0/nrm-0.1.0-7dphpnstxxwwtvgifgtne2ym25syg5ok 43: nrm 44: omega-h /alobal/cfs/cdirs/m3896/shared/ParaTools/E4S/22.05/myapich2-3.0a/spack/opt/spack/cray-sles15-zen3/acc-11.2.0/omega-h-9.34.1-mpoe4zlggnls7hpayi6guk62luzom5lw 45: openmpi /global/cfs/cdirs/m3896/shared/ParaTools/E4S/22.05/mvapich2-3.0a/spack/opt/spack/crav-sles15-zen3/gcc-11.2.0/openmpi-4.1.3-gw3a4bvon2tveg55baaui7pvedk45c42 46: openpmd-api /global/cfs/cdirs/m3896/shared/ParaTools/E4S/22.05/mvapich2-3.0a/spack/opt/spack/crav-sles15-zen3/gcc-11.2.0/openpmd-api-0.14.4-dx3hlqvze2mdfuvlfouviwgghkdzodgn /global/cfs/cdirs/m3896/shared/ParaTools/E4S/22.05/myapich2-3.0a/spack/opt/spack/cray-sles15-zen3/gcc-11.2.0/papi-6.0.0.1-o5pxe7ejizala2y5bwreiy6utoldk4mz 47: papi 48: papyrus /global/cfs/cdirs/m3896/shared/ParaTools/E4S/22.05/myapich2-3.0a/spack/opt/spack/cray-sles15-zen3/gcc-11.2.0/papyrus-1.0.2-twr7purknxy6ympux6xdgnfmlau5l5rg /global/cfs/cdirs/m3896/shared/ParaTools/E4S/22.05/mvapich2-3.0a/spack/opt/spack/crav-sles15-zen3/gcc-11.2.0/parsec-3.0.2012-vuxyi7v3czbng3vicfovdu4i5s53he6n 49: parsec  $50:$   $pdt$ /global/cfs/cdirs/m3896/shared/ParaTools/E4S/22.05/mvapich2-3.0a/spack/opt/spack/crav-sles15-zen3/gcc-11.2.0/pdt-3.25.1-4wzbhsadvu6upir6eowsgbymg2op3a5i 51: petsc /global/cfs/cdirs/m3896/shared/ParaTools/E4S/22.05/mvapich2-3.0a/spack/opt/spack/crav-sles15-zen3/gcc-11.2.0/petsc-3.17.1-v5gxr3udlpadu6b24sv5mdf73xfmvnwb 52: plasma /global/cfs/cdirs/m3896/shared/ParaTools/E4S/22.05/myapich2-3.0a/spack/opt/spack/cray-sles15-zen3/gcc-11.2.0/plasma-21.8.29-6wzczy2ignn23s7gc2uifxg3yyzy4ckb 53: precice /global/cfs/cdirs/m3896/shared/ParaTools/E4S/22.05/mvapich2-3.0a/spack/opt/spack/cray-sles15-zen3/gcc-11.2.0/precice-2.4.0-v7wscgidow3wlmn4chggxow4kgjdhrgn  $54:$  pumi /global/cfs/cdirs/m3896/shared/ParaTools/E4S/22.05/mvapich2-3.0a/spack/opt/spack/crav-sles15-zen3/gcc-11.2.0/pumi-2.2.7-ff2gzmwg5b4l7uvtfxcgechbdfbf2edf /global/cfs/cdirs/m3896/shared/ParaTools/E4S/22.05/mvapich2-3.0a/spack/opt/spack/crav-sles15-zen3/gcc-11.2.0/pv-cinemasci-1.7.0-i7sbb2inxxr5piawm2wv4uhb4ifrbesf 55: pv-cinemasci 56: pv-iupyterhub /alobal/cfs/cdirs/m3896/shared/ParaTools/E4S/22.05/myapich2-3.0a/spack/opt/spack/cray-sles15-zen3/acc-11.2.0/py-iupyterhub-1.4.1-isyxh242wzampidb5r355lx7bd4tixwb 57: pv-libensemble /global/cfs/cdirs/m3896/shared/ParaTools/E4S/22.05/myapich2-3.0a/spack/opt/spack/cray-sles15-zen3/gcc-11.2.0/py-libensemble-0.9.1-ppigxh7ixsypyupgilgt2yie4m3x3zyn 58: athreads /global/cfs/cdirs/m3896/shared/ParaTools/E4S/22.05/mvapich2-3.0a/spack/opt/spack/cray-sles15-zen3/gcc-11.2.0/gthreads-1.16-s32g45lb5o62o7fmlkcbyb4rrzyp6pug 59: raja /global/cfs/cdirs/m3896/shared/ParaTools/E4S/22.05/mvapich2-3.0a/spack/opt/spack/cray-sles15-zen3/gcc-11.2.0/raja-0.14.0-ztcuu26vls3eibwdi6pfxw22qryfluki  $60:scr$ /alobal/cfs/cdirs/m3896/shared/ParaTools/E4S/22.05/mvapich2-3.0a/spack/opt/spack/crav-sles15-zen3/acc-11.2.0/scr-3.0rc2-s3cikoco7bok3bazw44sit54awikzh7v 61: slate /global/cfs/cdirs/m3896/shared/ParaTools/E4S/22.05/mvapich2-3.0a/spack/opt/spack/cray-sles15-zen3/gcc-11.2.0/slate-2021.05.02-wkdnguku4cicegrntu4pu4p5j5u7o3b5 /global/cfs/cdirs/m3896/shared/ParaTools/E4S/22.05/mvapich2-3.0a/spack/opt/spack/cray-sles15-zen3/gcc-11.2.0/slepc-3.17.1-t5dplaioot4kzutfmoeggpnka5voxw2n 62: slepc 63: strumpack /global/cfs/cdirs/m3896/shared/ParaTools/E4S/22.05/mvapich2-3.0a/spack/opt/spack/crav-sles15-zen3/gcc-11.2.0/strumpack-6.3.1-vdihgeiektpmxzu3kr2dnpi7anc32om6 64: sundials /global/cfs/cdirs/m3896/shared/ParaTools/E4S/22.05/myapich2-3.0a/spack/opt/spack/cray-sles15-zen3/gcc-11.2.0/sundials-6.2.0-dn7ff7ianhsyyu7g2ybeggbfeapipteg 65: superlu-dist /global/cfs/cdirs/m3896/shared/ParaTools/E4S/22.05/mvapich2-3.0a/spack/opt/spack/cray-sles15-zen3/qcc-11.2.0/superlu-dist-7.2.0-h2asqfqiihip3kws2clrfz3yzkzqnv5p /global/cfs/cdirs/m3896/shared/ParaTools/E4S/22.05/mvapich2-3.0a/spack/opt/spack/cray-sles15-zen3/gcc-11.2.0/swig-4.0.2-fortran-orersnc6ghyazliftwa6gvk2lhttpcxe 66: swig /global/cfs/cdirs/m3896/shared/ParaTools/E4S/22.05/mvapich2-3.0a/spack/opt/spack/crav-sles15-zen3/gcc-11.2.0/sz-2.1.12-dkedzzkzoggrhlazcwrusoa67icas3nc  $67:sz$ 68: tasmanian /global/cfs/cdirs/m3896/shared/ParaTools/E4S/22.05/mvapich2-3.0a/spack/opt/spack/crav-sles15-zen3/gcc-11.2.0/tasmanian-7.7-55rvccldbgb53cwkprl2vbexdgvgkvxf  $69:$  tau /global/cfs/cdirs/m3896/shared/ParaTools/E4S/22.05/mvapich2-3.0a/spack/opt/spack/crav-sles15-zen3/gcc-11.2.0/tau-2.31.1-x75mktmygps6ew5mps7em4myaauiygg3 70: trilinos /global/cfs/cdirs/m3896/shared/ParaTools/E4S/22.05/mvapich2-3.0a/spack/opt/spack/cray-sles15-zen3/qcc-11.2.0/trilinos-13.0.1-yft4mfqzoyqauhlh3mqbmc2jcmjsrwpw  $71:$  umap /global/cfs/cdirs/m3896/shared/ParaTools/E4S/22.05/mvapich2-3.0a/spack/opt/spack/cray-sles15-zen3/gcc-11.2.0/umap-2.1.0-5ryuhmh3tefsgtfiv3dayyegjepxob2d 72: umpire /global/cfs/cdirs/m3896/shared/ParaTools/E4S/22.05/mvapich2-3.0a/spack/opt/spack/cray-sles15-zen3/gcc-11.2.0/umpire-6.0.0-4wkonl77m7w53j554ak7juwxu26fbhrv 73: veloc /global/cfs/cdirs/m3896/shared/ParaTools/E4S/22.05/mvapich2-3.0a/spack/opt/spack/crav-sles15-zen3/gcc-11.2.0/veloc-1.5-3zk6ugg36fu7ctmgunrroof2bnvkz3mr /global/cfs/cdirs/m3896/shared/ParaTools/E4S/22.05/mvapich2-3.0a/spack/opt/spack/cray-sles15-zen3/qcc-11.2.0/zfp-0.5.5-jha3y22e7qajahbmut6qfwlq3fwvtie3  $74:zfp$ 

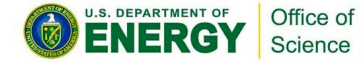

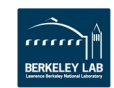

### **Running OSU Benchmark with MVAPICH2**

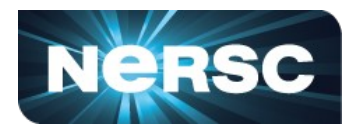

- **We have developed a test to run the OSU benchmark for the mvapich2 installation.**
- **Test are run via [buildtest,](https://buildtest.readthedocs.io/en/devel/) an HPC testing framework that will automate build and execution of test**

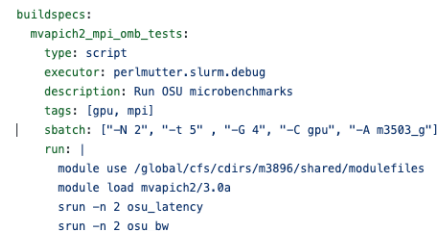

 $srun -n$  2  $osu$  bibw

● **Test results are pushed to CDASH via** 

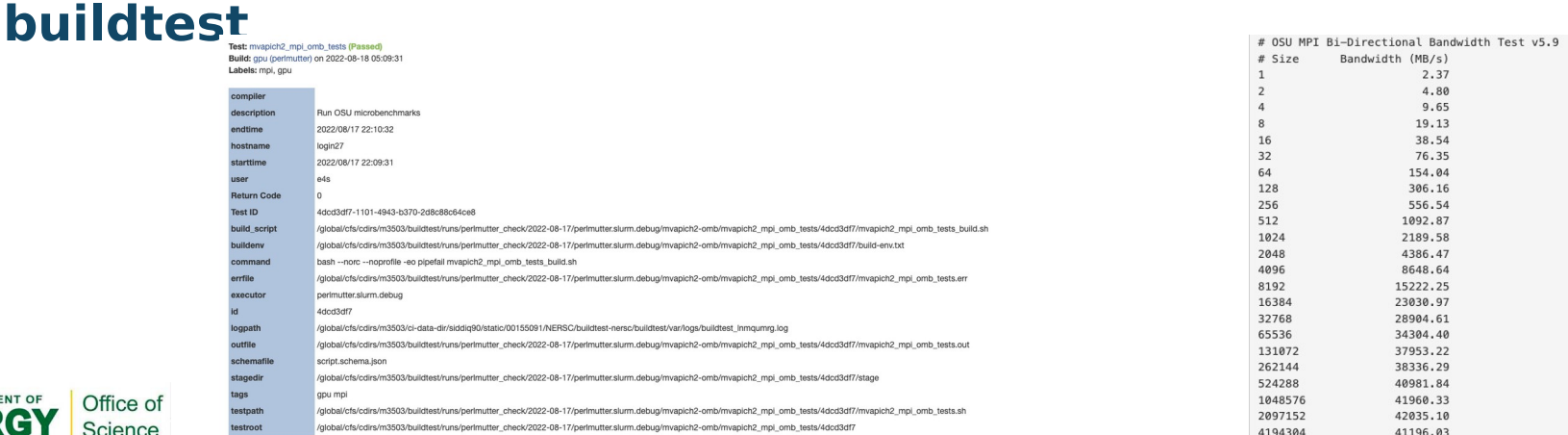

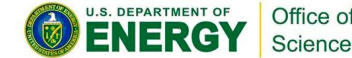

View GitLab CI results

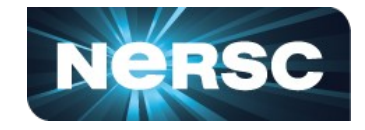

- **NERSC will provide support for the vendor MPI (cray-mpich), on the contrary NERSC users will experiment with any MPI provider they have access to including OpenMPI, MVAPICH2, MPICH which can be troubling since we don't have proper support for any other MPI**
- **MVAPICH2-GDR is promising, considering it provides support with Slurm and Slingshot 11**
- **With sufficient testing, we can provide user with documentation on how to use MVAPICH2-GDR on Perlmutter**
	- Performance comparison between cray-mpich and MVAPICH2-GDR
- **MVAPICH2-GDR can provide user to experiment with spack build instead of being locked into cray-mpich, we have seen several spack packages fail to recognize MPI wrappers.**

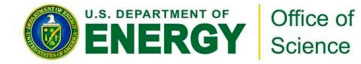

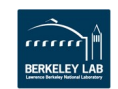